*Wave Parameters Formulas...* 1/11

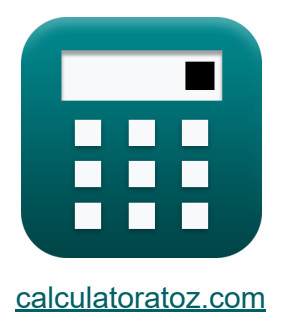

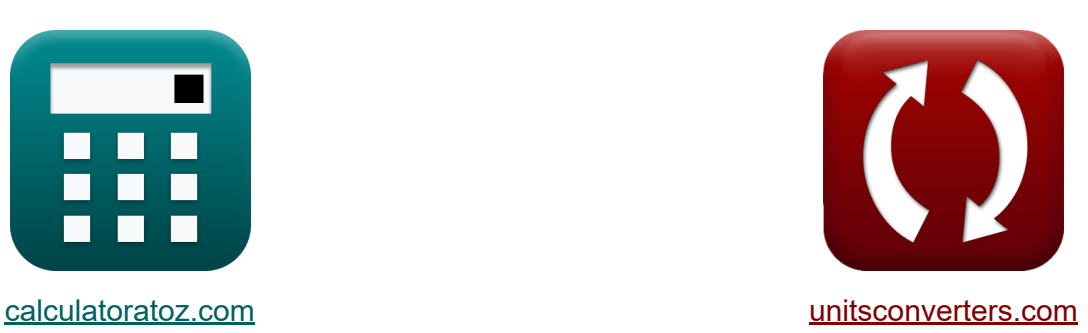

# **Parametry fali Formuły**

[Kalkulatory!](https://www.calculatoratoz.com/pl) Przykłady! [konwersje!](https://www.unitsconverters.com/pl)

Przykłady!

Zakładka **[calculatoratoz.com](https://www.calculatoratoz.com/pl)**, **[unitsconverters.com](https://www.unitsconverters.com/pl)**

Najszerszy zasięg kalkulatorów i rośnięcie - **30 000+ kalkulatorów!** Oblicz z inną jednostką dla każdej zmiennej - **W wbudowanej konwersji jednostek!**

Najszerszy zbiór miar i jednostek - **250+ pomiarów!**

Nie krępuj się UDOSTĘPNIJ ten dokument swoim znajomym!

*[Zostaw swoją opinię tutaj...](https://docs.google.com/forms/d/e/1FAIpQLSf4b4wDgl-KBPJGChMJCxFlqrHvFdmw4Z8WHDP7MoWEdk8QOw/viewform?usp=pp_url&entry.1491156970=Parametry%20fali%20Formu%C5%82y)*

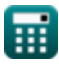

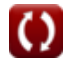

# **Lista 18 Parametry fali Formuły**

## **Parametry fali**

### **1) Amplituda fali**

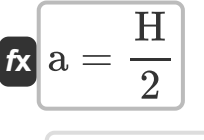

$$
\boxed{\text{ex}} 1.5\text{m} = \frac{3\text{m}}{2}
$$

**2) Amplituda fali przy danej wysokości powierzchni wody w stosunku do SWLL** 

$$
\mathbf{r} = \frac{\eta}{\cos(\theta)}
$$
\n
$$
\mathbf{r} = \frac{\cos(\theta)}{\cos(\theta)}
$$
\n
$$
\mathbf{r} = \frac{0.18 \text{m}}{\cos(30^\circ)}
$$

#### **3) Częstotliwość radiacyjna przy danej prędkości fali**

$$
\mathbf{f} \mathbf{x} = \mathbf{C} \cdot \mathbf{k}
$$
   
  $\mathbf{O}$ 

$$
\overline{\text{ex}} \hspace{.5mm} 5.5315 \mathrm{rad/s} = 24.05 \mathrm{m/s} \cdot 0.23
$$

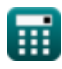

**[Otwórz kalkulator](https://www.calculatoratoz.com/pl/wave-amplitude-calculator/Calc-22098)** 

**[Otwórz kalkulator](https://www.calculatoratoz.com/pl/wave-amplitude-given-elevation-of-water-surface-relative-to-swl-calculator/Calc-22530)** 

*Wave Parameters Formulas...* 3/11

#### **4) Długość fali dla maksymalnej stromości fali**

$$
\begin{aligned} \mathbf{r} & \left( \lambda = 2 \cdot \pi \cdot \frac{\mathrm{d}}{a} \tanh \left( \frac{\varepsilon_{\mathrm{s}}}{0.142} \right) \right) \\ \mathbf{r} & \left( \frac{26.65621 \mathrm{m}}{2} = 2 \cdot \pi \cdot \frac{0.91 \mathrm{m}}{a} \tanh \left( \frac{0.03}{0.142} \right) \right) \end{aligned}
$$

### **5) Długość fali podana przez Michell Maksymalna stromość fali**

$$
\kappa \lambda = \frac{H}{0.142}
$$
\n
$$
\text{ex } 21.12676 \text{m} = \frac{3 \text{m}}{0.142}
$$

#### **6) Drobna półoś pionowa podana długość fali, wysokość fali i głębokość wody**

$$
\begin{aligned} \textbf{B} = \left(\frac{\text{H}}{2}\right)\cdot\frac{\sinh\left(2\cdot\pi\cdot\frac{\text{D}_{\text{Z}+\text{d}}}{\lambda}\right)}{\sinh\left(2\cdot\pi\cdot\frac{\text{d}}{\lambda}\right)}\\ \textbf{ex}~3.393043 = \left(\frac{3\text{m}}{2}\right)\cdot\frac{\sinh\left(2\cdot\pi\cdot\frac{2\text{m}}{26.8\text{m}}\right)}{\sinh\left(2\cdot\pi\cdot\frac{0.91\text{m}}{26.8\text{m}}\right)} \end{aligned}
$$

**[Otwórz kalkulator](https://www.calculatoratoz.com/pl/minor-vertical-semi-axis-given-wavelength-wave-height-and-water-depth-calculator/Calc-22601)** 

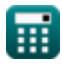

**[Otwórz kalkulator](https://www.calculatoratoz.com/pl/wavelength-for-maximum-wave-steepness-calculator/Calc-23066)** 

*Wave Parameters Formulas...* 4/11

#### **7) Głębokość wody dla maksymalnej stromości przemieszczających się fal Z.**

$$
\mathbf{t}\mathbf{x}\!\left|\mathbf{d}=\lambda\cdot a\frac{\tanh\!\left(\frac{\varepsilon_{\mathrm{s}}}{0.142}\right)}{2\cdot\pi}\right|
$$

$$
\boxed{\text{ex}} 0.914909\text{m} = 26.8\text{m} \cdot a\frac{\tanh\left(\frac{0.03}{0.142}\right)}{2 \cdot \pi}
$$

#### **8) Główna półoś pozioma, podana długość fali, wysokość fali i głębokość wody**

$$
\mathbf{A} = \left(\frac{\mathrm{H}}{2}\right) \cdot \frac{\mathrm{cosh}\left(2 \cdot \pi \cdot \frac{\mathrm{D}_{\mathrm{Z} + \mathrm{d}}}{\lambda}\right)}{\sinh\left(2 \cdot \pi \cdot \frac{\mathrm{d}}{\lambda}\right)}
$$

$$
\textbf{ex} \boxed{7.758974 = \left(\frac{3\text{m}}{2}\right)\cdot\frac{\cosh\left(2\cdot\pi\cdot\frac{2\text{m}}{26.8\text{m}}\right)}{\sinh\left(2\cdot\pi\cdot\frac{0.91\text{m}}{26.8\text{m}}\right)}}
$$

# **9) Kąt radianowej częstotliwości fali**

$$
\mathbf{f} \mathbf{x} = 2 \cdot \frac{\pi}{P}
$$
\n
$$
\mathbf{f} \mathbf{x} = 2 \cdot \frac{\pi}{1.03}
$$
\nor  $\mathbf{f} \mathbf{x} = 2 \cdot \frac{\pi}{1.03}$ 

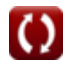

**[Otwórz kalkulator](https://www.calculatoratoz.com/pl/water-depth-for-maximum-wave-steepness-of-waves-travelling-calculator/Calc-23068)** 

**[Otwórz kalkulator](https://www.calculatoratoz.com/pl/major-horizontal-semi-axis-given-wavelength-wave-height-and-water-depth-calculator/Calc-22600)** 

*Wave Parameters Formulas...* 5/11

# **10) Maksymalna stromość fali dla przemieszczania się po falach**

$$
\kappa \left[ \epsilon_s = 0.142 \cdot \tanh\left(2 \cdot \pi \cdot \frac{d}{\lambda}\right) \right]
$$
\n
$$
\exp\left(0.029844 = 0.142 \cdot \tanh\left(2 \cdot \pi \cdot \frac{0.91m}{26.8m}\right)\right)
$$
\n
$$
\text{Now for kalkulator (3)}
$$
\n
$$
\text{Now for kalkulator (4)}
$$
\n
$$
\text{Now for kalkulator (5)}
$$
\n
$$
\text{Now for kalkulator (6)}
$$
\n
$$
\text{Now for kalkulator (7)}
$$
\n
$$
\text{Now for kalkulator (8)}
$$
\n
$$
\text{Now for kalkulator (9)}
$$
\n
$$
\text{Now for kalkulator (9)}
$$
\n
$$
\text{Now for kalkulator (9)}
$$
\n
$$
\text{Now for kalkulator (9)}
$$
\n
$$
\text{Now for kalkulator (9)}
$$
\n
$$
\text{Now for kalkulator (9)}
$$
\n
$$
\text{Now for kalkulator (9)}
$$
\n
$$
\text{Now for kalkulator (9)}
$$
\n
$$
\text{Now for kalkulator (9)}
$$
\n
$$
\text{Now for kalkulator (9)}
$$
\n
$$
\text{Now for kalkulator (9)}
$$
\n
$$
\text{Now for kalkulator (9)}
$$
\n
$$
\text{Now for kalkulator (9)}
$$
\n
$$
\text{Now for kalkulator (9)}
$$

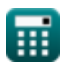

#### **14) Prędkość fazowa lub prędkość fali podana częstotliwość radiacyjna i liczba fal**

$$
\mathbf{K}\left[\mathbf{C}=\frac{\omega}{\mathbf{k}}\right]
$$
 Otwórz kalkulator C

$$
\boxed{\text{ex}}{26.95652\text{m/s}=\frac{6.2\text{rad/s}}{0.23}}
$$

### **15) Równanie Eckarta na długość fali**

$$
\lambda = \left( \left( [g] \cdot \frac{P^2}{2} \cdot \pi \right) \cdot \sqrt{\frac{\tanh(4 \cdot \pi^2 \cdot d)}{P^2} \cdot [g]} \right)
$$
  
ex 49.68647m = 
$$
\left( \left( [g] \cdot \frac{(1.03)^2}{2} \cdot \pi \right) \cdot \sqrt{\frac{\tanh(4 \cdot \pi^2 \cdot 0.91m)}{(1.03)^2} \cdot [g]} \right)
$$

### **16) Stromość fal**

$$
\mathbf{f} \mathbf{x} \mathbf{g} = \frac{\mathbf{H}}{\lambda}
$$
\n
$$
\mathbf{g} \mathbf{x} = \frac{\mathbf{b} \mathbf{g}}{26.8 \text{ m}}
$$
\n
$$
\mathbf{g} \mathbf{x} = \frac{3 \text{ m}}{26.8 \text{ m}}
$$

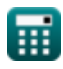

*Wave Parameters Formulas...* 7/11

### **17) Wysokość fali podana przez Michell Maksymalna stromość fali**

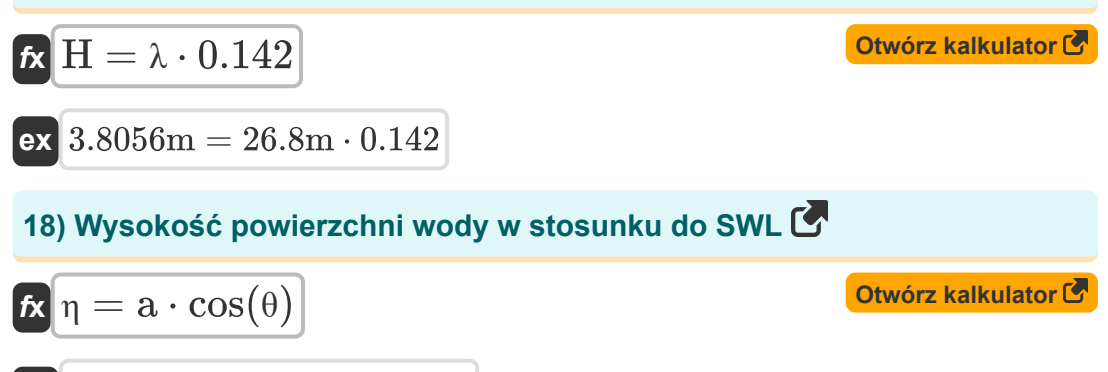

 $\overline{\textbf{ex}}$  1.351m = 1.56m ·  $\cos(30°)$ 

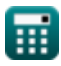

# **Używane zmienne**

- **a** Amplituda fali *(Metr)*
- **A** Pozioma półoś cząsteczki wody
- **B** Pionowa półoś
- **C** Szybkość fali *(Metr na sekundę)*
- **d** Głebokość wody *(Metr)*
- **DZ+d** Odległość nad dnem *(Metr)*
- **H** Wysokość fali *(Metr)*
- **k** Numer fali
- **P** Okres fali
- **ε<sup>s</sup>** Stromość fali
- **η** Wysokość powierzchni wody *(Metr)*  $\bullet$
- **θ** Theta *(Stopień)*
- **λ** Długość fali *(Metr)*
- **ω** Częstotliwość kątowa fali *(Radian na sekundę)*

# **Stałe, funkcje, stosowane pomiary**

- Stały: **[g]**, 9.80665 *Przyspieszenie grawitacyjne na Ziemi*
- Stały: **pi**, 3.14159265358979323846264338327950288 *Stała Archimedesa*
- Funkcjonować: **atanh**, atanh(Number) *Odwrotna funkcja tangensu hiperbolicznego zwraca wartość, której tangens hiperboliczny jest liczbą.*
- Funkcjonować: **cos**, cos(Angle) *Cosinus kąta to stosunek boku sąsiadującego z kątem do przeciwprostokątnej trójkąta.*
- Funkcjonować: **cosh**, cosh(Number) *Funkcja cosinus hiperboliczny jest funkcją matematyczną zdefiniowaną jako stosunek sumy funkcji wykładniczych x i ujemnego x do 2.*
- Funkcjonować: **sinh**, sinh(Number) *Funkcja sinus hiperboliczna, znana również jako funkcja sinh, jest funkcją matematyczną definiowaną jako hiperboliczny odpowiednik funkcji sinus.*
- Funkcjonować: **sqrt**, sqrt(Number) *Funkcja pierwiastka kwadratowego to funkcja, która jako dane wejściowe przyjmuje liczbę nieujemną i zwraca pierwiastek kwadratowy z podanej liczby wejściowej.*
- Funkcjonować: **tanh**, tanh(Number) *Funkcja styczna hiperboliczna (tanh) to funkcja zdefiniowana jako stosunek funkcji sinus hiperbolicznej (sinh) do funkcji cosinus hiperbolicznej (cosh).*
- Pomiar: **Długość** in Metr (m) *Długość Konwersja jednostek*
- Pomiar: **Prędkość** in Metr na sekundę (m/s) *Prędkość Konwersja jednostek*

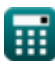

*Wave Parameters Formulas...* 10/11

- Pomiar: **Kąt** in Stopień (°) *Kąt Konwersja jednostek*
- Pomiar: **Częstotliwość kątowa** in Radian na sekundę (rad/s) *Częstotliwość kątowa Konwersja jednostek*

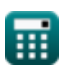

## **Sprawdź inne listy formuł**

- **Lokalna prędkość transportu płynów i masy Formuły**
- **Teoria fal Cnoidal Formuły**
- **Pozioma i pionowa półoś elipsy Formuły**
- **Parametryczne modele widma Formuły**
- **Samotna fala Formuły**
- **Ciśnienie podpowierzchniowe Formuły**
- **Wave Szybkość Formuły**
- **Energia fali Formuły**
- **Wysokość fali Formuły**
- **Parametry fali Formuły**
- **Okres fali Formuły**
- **Rozkład okresów fal i widmo fal Formuły**
- **Długość fali Formuły**
- **Metoda przejścia przez zero Formuły**

Nie krępuj się UDOSTĘPNIJ ten dokument swoim znajomym!

### **PDF Dostępne w**

[English](https://www.calculatoratoz.com/PDF/Nodes/10411/Wave-parameters-Formulas_en.PDF) [Spanish](https://www.calculatoratoz.com/PDF/Nodes/10411/Wave-parameters-Formulas_es.PDF) [French](https://www.calculatoratoz.com/PDF/Nodes/10411/Wave-parameters-Formulas_fr.PDF) [German](https://www.calculatoratoz.com/PDF/Nodes/10411/Wave-parameters-Formulas_de.PDF) [Russian](https://www.calculatoratoz.com/PDF/Nodes/10411/Wave-parameters-Formulas_ru.PDF) [Italian](https://www.calculatoratoz.com/PDF/Nodes/10411/Wave-parameters-Formulas_it.PDF) [Portuguese](https://www.calculatoratoz.com/PDF/Nodes/10411/Wave-parameters-Formulas_pt.PDF) [Polish](https://www.calculatoratoz.com/PDF/Nodes/10411/Wave-parameters-Formulas_pl.PDF) [Dutch](https://www.calculatoratoz.com/PDF/Nodes/10411/Wave-parameters-Formulas_nl.PDF)

*7/15/2024 | 5:44:26 AM UTC [Zostaw swoją opinię tutaj...](https://docs.google.com/forms/d/e/1FAIpQLSf4b4wDgl-KBPJGChMJCxFlqrHvFdmw4Z8WHDP7MoWEdk8QOw/viewform?usp=pp_url&entry.1491156970=Parametry%20fali%20Formu%C5%82y)*

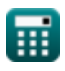